## インターネットを利用する皆様に

インターネット利用における基本的なウイルス対策の実施のお願い

最近、ネットバンキングへのアクセスの際に入力したID・パスワードが第 三者に不正に取得され、これらのID・パスワードを不正に利用し、他人名義 の銀行口座へ不正送金を行う不正アクセス事案が多発しています。現時点の被 害総額は、すでに昨年の一年間を上回っており※、深刻な状況です。

※ 平成 25 年 1 月~7 月末現在の被害状況 398 件、被害総額約 3 億 6,000 万円(平 成 24 年 被害総額 約 4,800 万円、平成 23 年 被害総額 約 3 億 800 万円)

また、ネットバンキング以外でも、複数のインターネットサービスにおいて、 いわゆるリスト型攻撃による不正ログインが多発しています。

このような不正アクセスは、パソコン等のウイルス感染等が原因となってい ることが多いことから、未然の被害防止のため、インターネットを利用する皆 さま方において、基本的なウイルス対策や適切なID・パスワード管理を徹底 していただくことが必要です。

特にお盆や夏休み明けにインターネットを利用する場合には、パソコン等の ウイルス感染等の被害に遭う可能性が高いことから、最低限実施していただき たい基本的なウイルス対策、ID・パスワード管理のポイントについて、ご紹 介します。

#### 1.ウイルス対策

(1)ウイルス感染のリスク

 「ウイルス」とは、コンピュータに何らかの不正 な動作をさせるプログラムです。

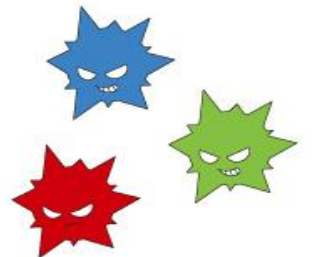

現在のウイルスの多くは、感染してもコンピュータ自体は正常に動作して いるように見えているため、利用者が感染に気付きにくいものになってきて います。それは現在のウイルスが次のような目的を持っており、可能な限り 利用者に気付かれないように動作するからです。

●個人情報を盗み出す

 感染したウイルスにより、コンピュータ上に保存 されている情報(データ)が勝手に送信されたり、 キーボード入力を盗み見されたりすること等をい います。最近のネットバンキングの不正送金もこの カテゴリーに含まれます。これ以外にも、以下のよ うな被害を受ける可能性があります。

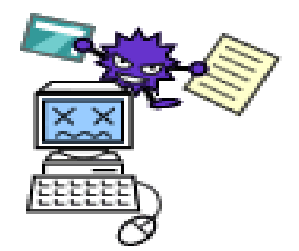

- ・ 盗まれたクレジットカード情報で勝手に買い物をされる
- ・ 盗まれたオークションサイトの ID とパスワードがオークション詐欺 に悪用される
- ・ 盗まれた ID・パスワードが別のサイトでの詐欺に悪用される
- ・自分のふりをして勝手にオンライントレード(株の売買など)が行わ れる
- ・ 自分のメールソフトに保存されたメールアドレスが流出することで メールをやり取りしている友人などが迷惑メールの送付対象になる
- ・ 自分のホームページが改ざんされて閲覧者にウイルスを感染させる 「危険なホームページ」にされてしまう、など
- ●第三者への攻撃の踏み台にする

 「踏み台」とは、気づかないうちに不正侵入されて乗っ取られ、他サ イトへの侵入や攻撃、迷惑メール配信の中継地点に利用されているコン ピュータをいいます。踏み台に使われると、

知らない間にあなたのパソコンが様々な犯罪 に利用され、結果としてあなたが捜査の対象 となる可能性があります。場合によっては、 管理責任を問われる可能性もあります。

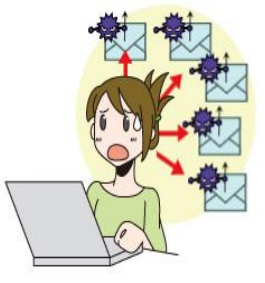

(2)ウイルス感染が疑われる症状・事象

 最近のウイルスには、画面表示が崩れたり、コンピュータが起動しなくな ったりといった目に見える「わかりやすい」症状を見せるものはほとんどあ りません。そのため、パソコン利用者が感染に気付きにくくなっています。

それでも次のような動作が見られた場合は、ウイルスに 感染している可能性があります。

●動作が遅くなる

●タスクマネージャの CPU 使用率が勝手に上下し続ける

●マウスをクリックしていないのにクリック音がする、等

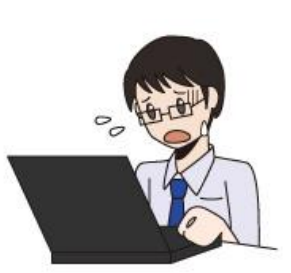

(3)ウイルス感染を確認するチェックリスト

以下の項目のうち 1 つでも当てはまる場合にはウイルス感染の可能性は極 めて高いといえます。

- ●メーカーのサポートの切れた古い OS を使っている。
	- ・Windows 98, 98SE, ME, 2000 は不可
	- ・Windows XP は SP3 に、Windows Vista は SP2 に、Windows 7 は SP1 に更新する必要あり
- ●Windows Update を実行したことがない、または Windows Update を知らな い。
- ●自動更新の設定になっていない、または設定できない。
- ●ウイルス対策ソフトを導入していない。
- ●ウイルス対策ソフトのウイルス定義ファイル(パターンファイル)を更 新していない。
- ●古いブラウザを使っている。
	- ・Internet Explorer6, Firefox 2.x など

 上記はあくまで最低限の項目を列挙したものであり、これらの項目のいず れにも当てはまらなくても、100%安全な状態であるとは限らないことに注意 が必要です。

(4)ウイルス感染の対策

手順1 対策必要物品の確認と環境整備

1-1 メモリの確認と増設

 パソコンの搭載メモリが少ない状態で、本手順の対策を実施すると メモリ容量の不足によりパソコンの動作が急激に遅くなります。

 搭載メモリ容量の確認を行い、足りない場合は購入しメモリの増設 を行いましょう。

 1-2 ウイルス対策ソフトの確認と購入 ウイルスからパソコンを守るためには、ウ イルス対策ソフトを導入(インストール)し 常時保護を行う必要があります。

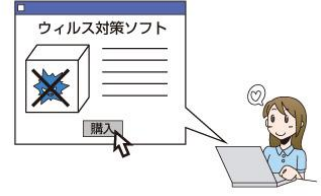

 ウイルス対策ソフトが導入されているか、更新期限が過ぎていない かを確認し、不備がある場合は、事前に準備しましょう。

手順2 駆除前の準備

2-1 データのバックアップ

 感染しているパソコンにおいては、希に駆除および対策の途中でシ ステムが起動しなくなる場合があります。起動しなくなった場合は、C ドライブの内容を一旦消去し Windows のシステムを入れ直すリカバリ が必要になりますので、必要な方はデータのバックアップを行いまし ょう。

2-2 Windows ファイアウォールの設定

 駆除を行っている途中での再感染を防ぐために、外部からの感染攻 撃について、Windows ファイアウォールを使い遮断します。特に、3G 無線機器でインターネット接続を行っている方は、ブロードバンドル ータによる保護が困難であることから、Windows ファイアウォールで守 ることが特に重要になります。

Windows OS 名、バージョンにより方法が異なりますので、バージョ ンを確認の上、Windows ファイアウォールの設定を行いましょう。

### 手順3 ウイルス駆除

 $3-1$  Windows Update

 Windows Update を行い、ウイルスの感染源 の一つであるセキュリティホール(ぜい弱性) の修正を行いましょう。

できました。 ソフトウェアのアップデートを 知らせるアイコンとメッセージ

アップデートの準備が

Windows Update については、以下のアドレスにアクセスすることで、 インストールが可能です。

● Microsoft 公式サイト[:http://update.microsoft.com/](http://update.microsoft.com/)

● OS ごとの詳細な Windows Update 手順:

[http://www.microsoft.com/ja-jp/security/pc-security/j\\_musteps.aspx](http://www.microsoft.com/ja-jp/security/pc-security/j_musteps.aspx)

3-2 ウイルス対策ソフトの導入と駆除

 インターネット上の様々な危険からあなたのパソコンを守るために は、ウイルス対策ソフトを導入(インストール)し、

常時保護することが重要です。

導入(インストール)していない方は必ず導入 してください。

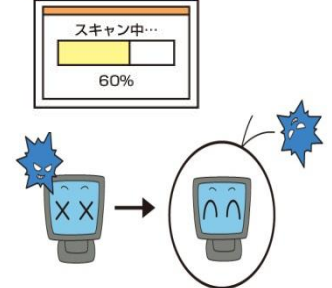

手順4 今後の感染の脅威から身を守るために

4-1 ウイルス対策ソフトの定期的な更新

- ウイルス対策ソフトは、購入すればずっと同じように使い続けられ る訳ではありません。常に新しい種類のウイルスが発見されており、 新種のウイルスに対応するためには、ウイルス対策ソフトのホームペ ージから定期的にウイルスを発見するための定義ファイル(ウイルス パターンファイル)をダウンロードして更新する必要があります。任 意に更新を行い、最新の状態になっていることを更新日等で確認して ください。
- 4-2 OS、ソフトウェアの定期的な更新

コンピュータ上で動くOSやソフトウェアは、セキュリティホール (ぜい弱性)が含まれている可能性が常に存在します。多くのウイルス は、修正プログラムが提供されているぜい弱性を悪用しており、既存の 修正プログラムを全て適用するだけでも、感染の危険性は低減します。

また、メーカーのサポート期限切れのソフトウェアは、修正プログラ ムが提供されなくなっており、このようなソフトウェアを使い続けるこ とはウイルス感染の危険を高めます。

4-3 不審なホームページやメール、ソフトウェアを開かない

 ウイルス感染源は、メールの添付ファイルを開くことで感染するも のから、ホームページを閲覧することで感染するもの (「Web 閲覧感染 型」)、正規のプログラムに見せかけた悪意のあるプログラムをインス トールすることで感染するものまで多岐に渡ります。ウイルスの感染 源を正しく理解し、不審なホームページやメール、ソフトウェアを開 かないことが重要です。

 Web 閲覧感染型については、正規のホームページを閲覧していたとし ても、ホームページが改ざんされ、ウイルスへのリンクが埋め込まれ ている場合には、ホームページを閲覧するだけでウイルスに感染する ことがあります。これらの多くはプログラムのセキュリティホール(ぜ い弱性)を悪用したものであり、Web 閲覧感染型ウイルスに利用される プログラム(Adobe Reader、Adobe Flash Player、JRE、Microsoft Office 等)のバージョンを確認し、アップデートを行うことが有効です。

独立行政法人情報処理推進機構(IPA)では、パソコンにインストー ルされているプログラムのバージョンが最新のものであるか確認でき るツール(MyJVN バージョンチェッカ)を提供しておりますので、必要 に応じてご参照ください。

● MyTVN バージョンチェッカインストールサイト: <http://jvndb.jvn.jp/apis/myjvn/vccheck.html>

また、このほか、警視庁も、ネットバンキングに係る不正アクセス被害の防 止対策について周知しておりますので、以下のサイトをご参照ください。

http://www.keishicho.metro.tokyo.jp/haiteku/haiteku/haiteku428.htm

#### 2.ID・パスワード管理

(1)複数のサービスでID・パスワードを使い回すリスク

最近、ソーシャル・ネットワーク・サービス(SNS)やフリーメールサ ービス、クラウドサービスなど様々なインターネットサービスが普及して暮 らしが便利になる一方で、複数のサービスで同じID・パスワードの使い回 しが行われている実態が指摘されています。

複数のサービスで同じID・パスワードを使うことは、ID・パスワード を忘れてサービスが利用できなくなる可能性を低くしますが、使用している ID・パスワードがひとたび盗まれてしまうと、そのID・パスワードによ って他のサービスも不正に利用されるリスクや、サービスに登録されている 個人情報等が盗まれてしまうリスクが高まります。例えば、他社のインター ネットサービスのID・パスワードが別のサイトで不正に利用されたために、 記憶にない商品の購入やサービス利用の請求が届くことも考えられます。

(2)ID・パスワード管理のポイント

このような被害から身を守るためには、ID・パスワードが盗まれた際 のリスクを認識し、守りたい情報の重要度に合わせて、適切な管理を心がけ る必要があります。例えば、クレジットカード情報などが登録されているサ ービスについては、特に異なるID・パスワードを使うようにするなどが考 えられます。

# 情報セキュリティに関するキャッチフレーズ

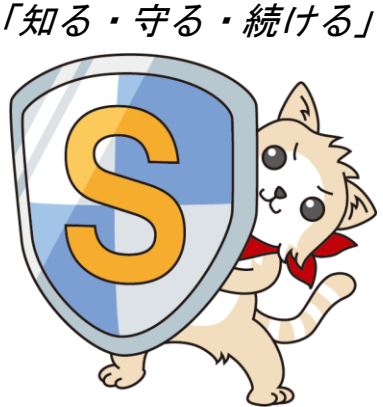

このほか、詳細な情報セキュリティ対策に関する情報は、 以下のサイトをご参照ください。

総務省「国民のための情報セキュリティサイト」

http://www.soumu.go.jp/main\_sosiki/joho\_tsusin/security/